# Google Drive

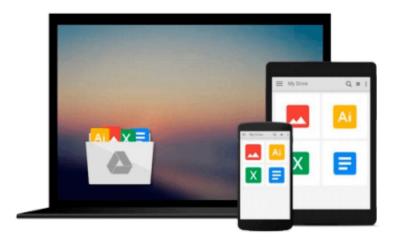

# **Starting an Archives**

Elizabeth Yakel

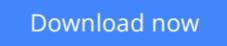

Click here if your download doesn"t start automatically

## **Starting an Archives**

Elizabeth Yakel

### Starting an Archives Elizabeth Yakel

*Starting an Archives* is designed for institutional administrators, archivists, and records managers thinking about beginning a historical records program in their organization. The book covers the decision making process which should precede the establishment of an archival program, outlines the first steps necessary in the beginning of an archival program, and introduces basic archival functions to readers. These functions include: archival administration, collection development, appraisal, records management, arrangement, description, reference, outreach, and preservation and facilities planning.

The book provides a theoretical rationale for the establishment of an archival program and discusses the managerial, financial, and administrative implications involved in beginning an archives. At the same time, however, it approaches the subject of starting an archives in a practical manner. There are clear descriptions of archival activities, samples of the important archival policy documents and forms, and a current bibliography which points to additional texts for further reference. Information on archival organizations is also included to help beginning archives locate and join local and national professional archival networks.

**<u>Download</u>** Starting an Archives ...pdf

**Read Online** Starting an Archives ...pdf

#### From reader reviews:

#### **Tim Simmons:**

Throughout other case, little persons like to read book Starting an Archives. You can choose the best book if you appreciate reading a book. Given that we know about how is important a new book Starting an Archives. You can add know-how and of course you can around the world by just a book. Absolutely right, because from book you can realize everything! From your country until eventually foreign or abroad you will be known. About simple issue until wonderful thing you are able to know that. In this era, we are able to open a book as well as searching by internet product. It is called e-book. You can utilize it when you feel fed up to go to the library. Let's go through.

#### **Carol Smith:**

Book is written, printed, or outlined for everything. You can recognize everything you want by a guide. Book has a different type. To be sure that book is important thing to bring us around the world. Adjacent to that you can your reading expertise was fluently. A e-book Starting an Archives will make you to be smarter. You can feel more confidence if you can know about every thing. But some of you think which open or reading any book make you bored. It isn't make you fun. Why they may be thought like that? Have you looking for best book or appropriate book with you?

#### Kathryn Robinson:

Is it anyone who having spare time then spend it whole day by watching television programs or just resting on the bed? Do you need something totally new? This Starting an Archives can be the answer, oh how comes? A book you know. You are consequently out of date, spending your extra time by reading in this brand new era is common not a geek activity. So what these publications have than the others?

#### Gary Wilson:

That publication can make you to feel relax. This kind of book Starting an Archives was bright colored and of course has pictures on the website. As we know that book Starting an Archives has many kinds or genre. Start from kids until teens. For example Naruto or Investigator Conan you can read and think that you are the character on there. Therefore, not at all of book are make you bored, any it makes you feel happy, fun and chill out. Try to choose the best book for yourself and try to like reading which.

## Download and Read Online Starting an Archives Elizabeth Yakel #UX9LS1YE830

### Read Starting an Archives by Elizabeth Yakel for online ebook

Starting an Archives by Elizabeth Yakel Free PDF d0wnl0ad, audio books, books to read, good books to read, cheap books, good books, online books, books online, book reviews epub, read books online, books to read online, online library, greatbooks to read, PDF best books to read, top books to read Starting an Archives by Elizabeth Yakel books to read online.

### Online Starting an Archives by Elizabeth Yakel ebook PDF download

#### Starting an Archives by Elizabeth Yakel Doc

Starting an Archives by Elizabeth Yakel Mobipocket

Starting an Archives by Elizabeth Yakel EPub